## **CÁC BƯỚC THỰC HIỆN PHƯƠNG ÁN XÂY DỰNG KẾ HOẠCH ĐÀO TẠO VÀ TỔ CHỨC CHO SINH VIÊN ĐĂNG KÝ HỌC TẬP (Thực hiện từ học kỳ 1 năm học 2024-2025)**

## Kính gửi: **Trung tâm Công nghệ Thông tin, các Đơn vị liên quan, Cố vấn học tập**.

Căn cứ Phương án xây dựng kế hoạch đào tạo và tổ chức cho sinh viên đăng ký học tập đã được Hiệu trưởng phê duyệt ngày 23/10/2023, Phòng Đào tạo xây dựng các bước thư hiện phương án xây dựng kế hoạch đào tạo và tổ chức cho sinh viên đăng ký học tập (thực hiện từ học kỳ 1 năm học 2024-2025), cụ thể như sau:

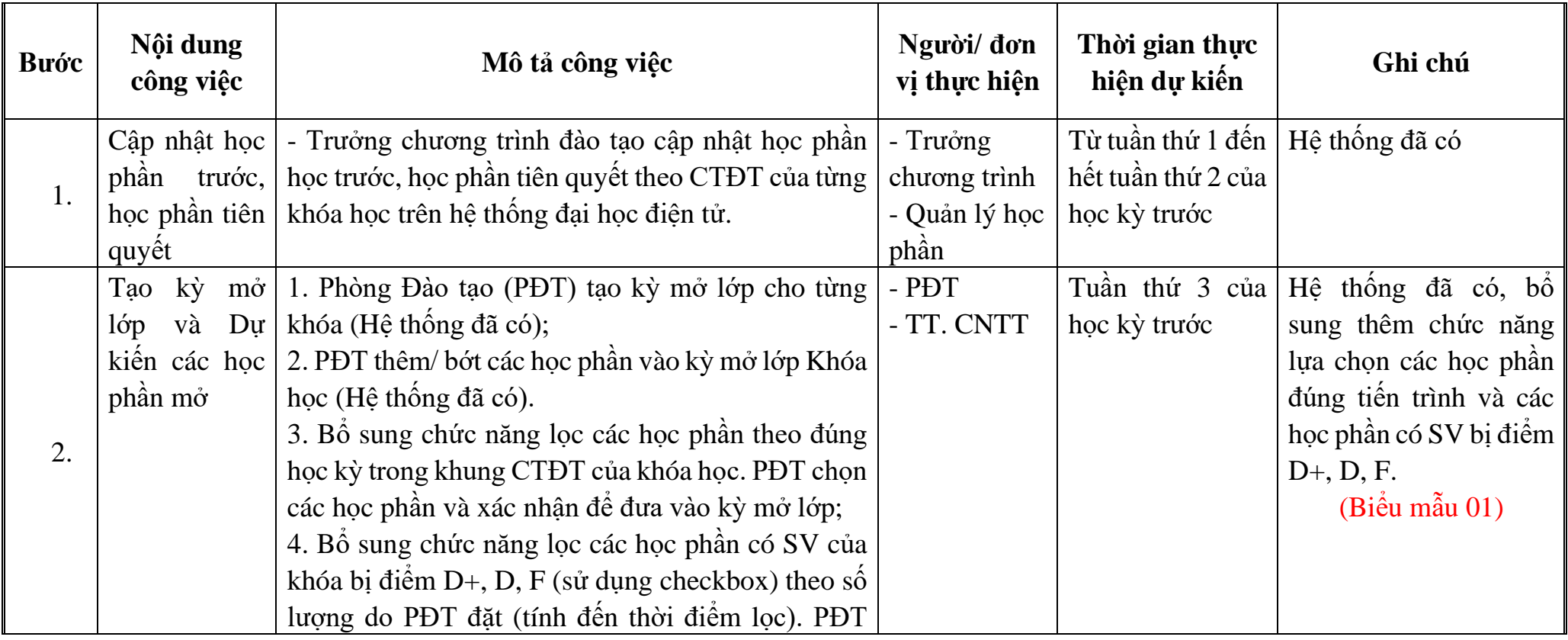

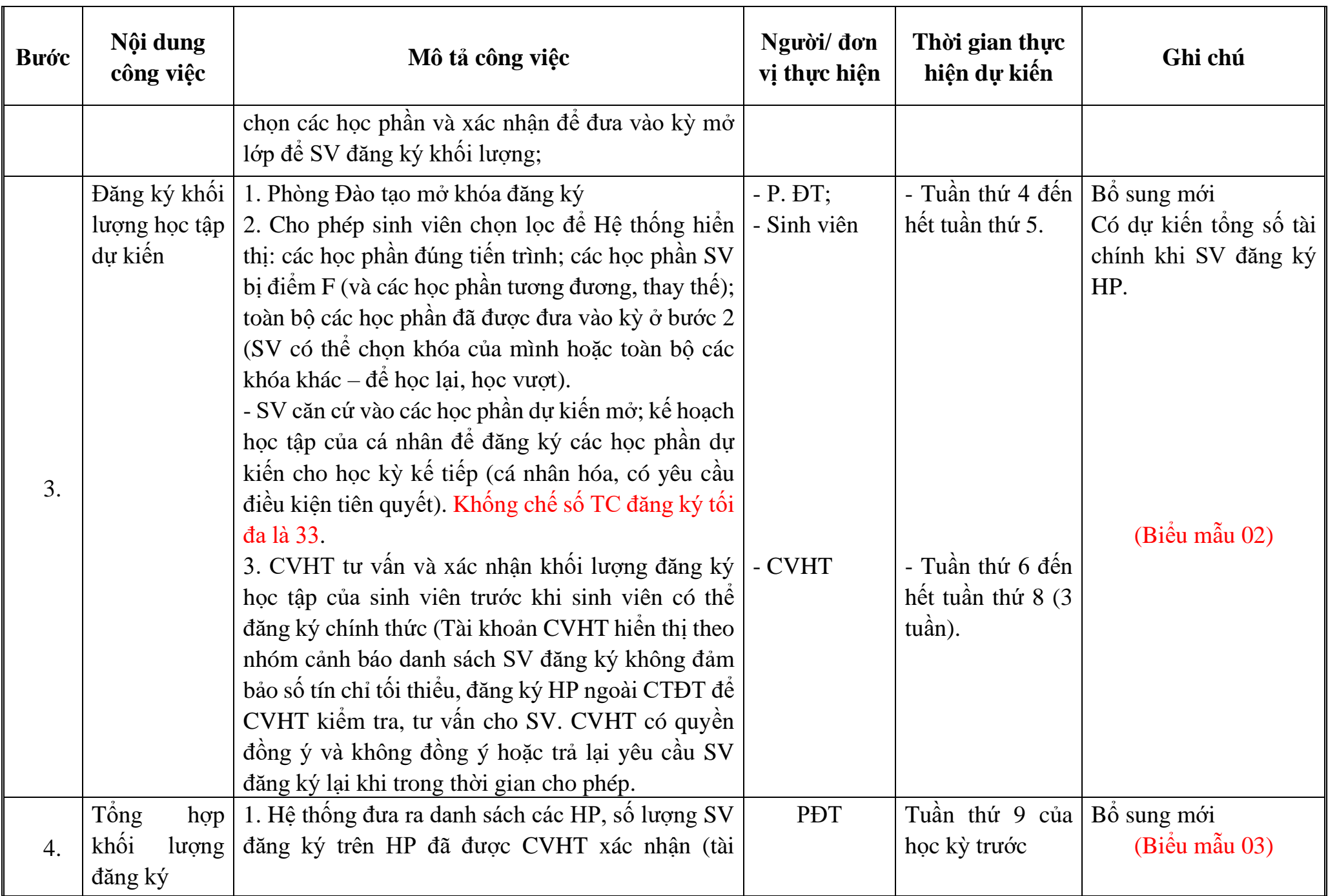

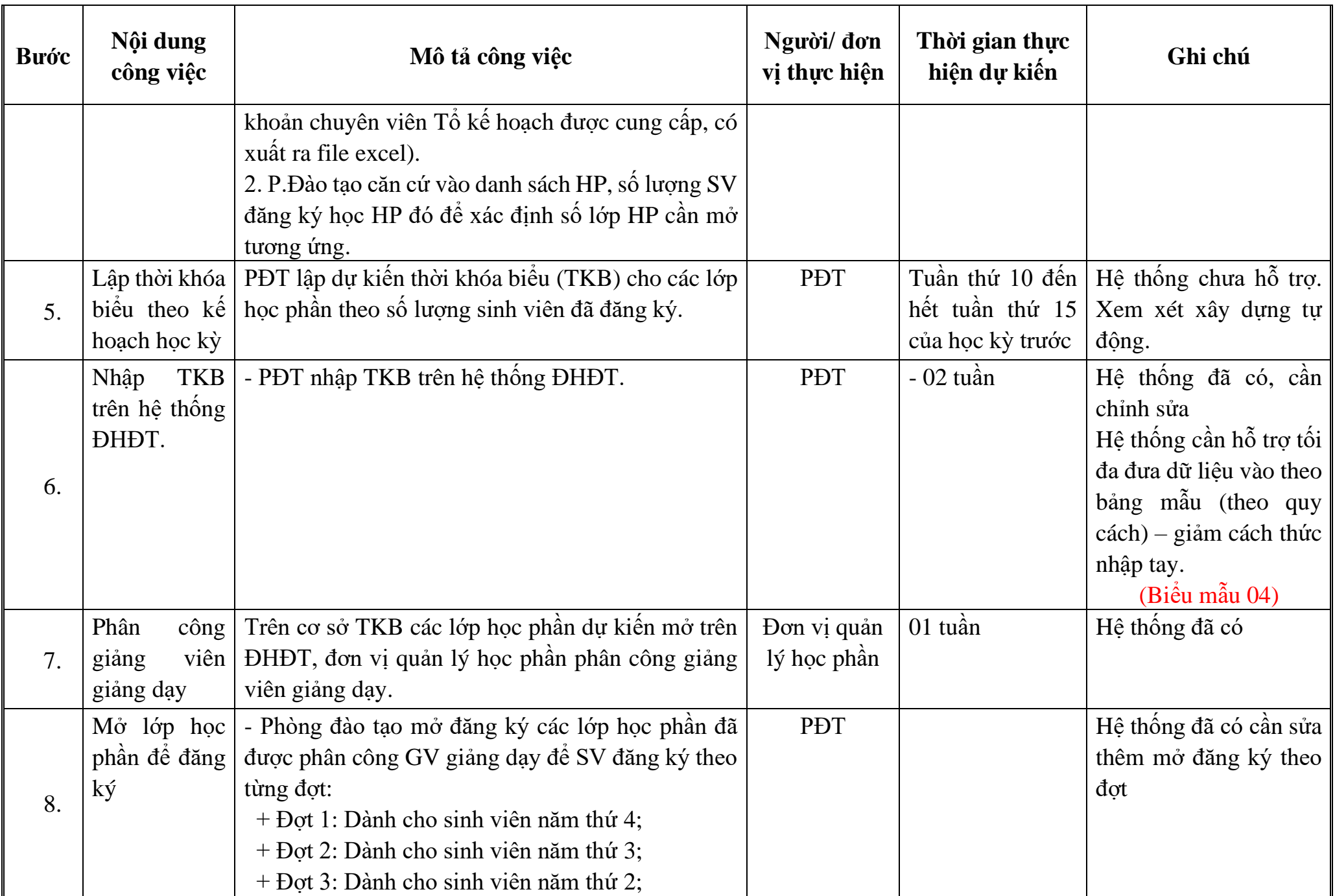

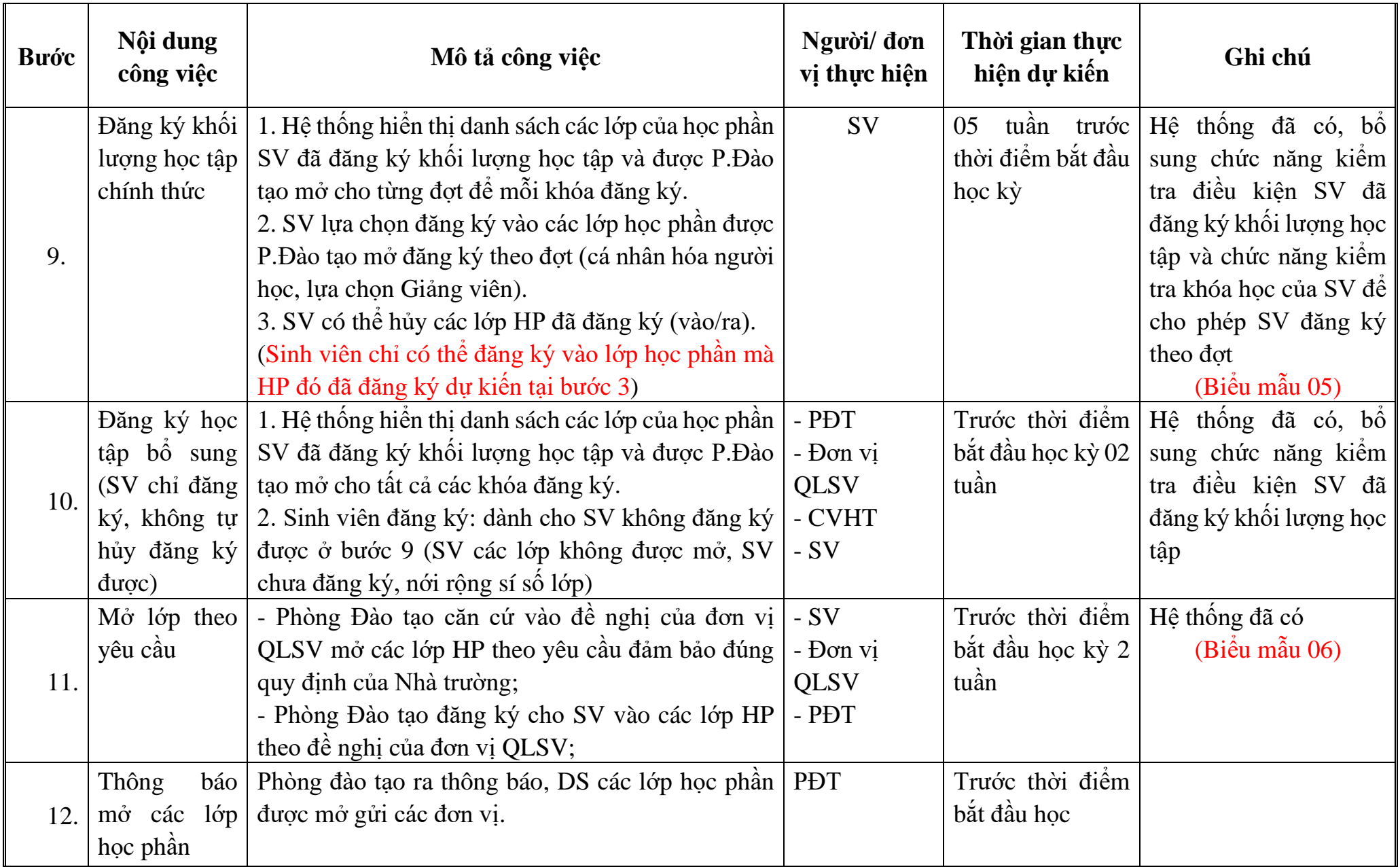

Để đảm bảo thời gian thực hiện phương án trên, kính đề nghị Trung tâm Công nghệ Thông tin hoàn thành các chức năng trên ĐHĐT trước thời gian tập huấn.